# ФГБОУ ВО «БАШКИРСКИЙ ГОСУДАРСТВЕННЫЙ УНИВЕРСИТЕТ» ФАКУЛЬТЕТ МАТЕМАТИКИ И ИНФОРМАЦИОННЫХ ТЕХНОЛОГИЙ

*Утверждено:* на заседании кафедры ИТ и КМ протокол № 7 от 28 февраля 2022 г.

Зав. кафедрой / А.М. Болотнов

Согласовано Председатель УМК факультета

Гиниятова З. М.

# **РАБОЧАЯ ПРОГРАММА ДИСЦИПЛИНЫ (МОДУЛЯ)**

Дисциплина «**Информатика**»

обязательная часть

программа специалитета

Направление подготовки (специальность)

#### **37.05.01 Клиническая психология**

Направленность (профиль) подготовки **Патопсихологическая диагностика и психотерапия** Квалификация Клинический психолог

Разработчик (составитель) Доцент кафедры ИТ и КМ, к.ф.-м.н.,

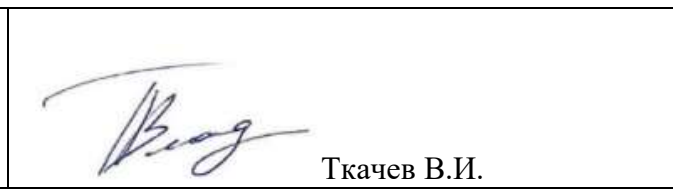

Для приема: 2022

Уфа 2022 г.

Составитель / составители: к.ф.-м.н., Ткачев В.И.

Рабочая программа дисциплины *утверждена* на заседании кафедры протокол от «31» августа 2020 г. № 1

Дополнения и изменения, внесенные в рабочую программу дисциплины, утверждены на заседании кафедры

\_\_\_\_\_\_\_\_\_\_\_\_\_\_\_\_\_\_\_\_\_\_\_\_\_\_\_\_\_\_\_\_\_\_\_\_\_\_\_\_\_\_\_\_\_\_\_\_\_\_\_\_\_\_\_\_\_\_\_\_\_\_\_\_\_\_\_\_\_\_\_\_\_\_\_\_\_\_\_\_ \_\_\_\_\_\_\_\_\_\_\_\_\_\_\_\_\_\_\_\_\_\_\_\_\_\_\_\_\_\_\_\_\_\_\_\_\_\_\_\_\_\_\_\_\_\_\_\_\_\_\_\_\_\_\_\_\_\_\_\_\_\_\_\_\_\_\_\_\_\_\_\_\_\_\_\_\_\_\_,

протокол  $\mathcal{N}_2$  **d** ot «  $\rightarrow$   $\rightarrow$  20  $\Gamma$ .

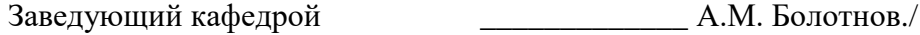

Дополнения и изменения, внесенные в рабочую программу дисциплины, утверждены на заседании кафедры\_\_\_\_\_\_\_\_\_\_\_\_\_\_\_\_\_\_\_\_\_\_\_\_\_\_\_\_\_\_\_\_\_\_\_\_\_\_\_\_\_\_\_\_\_\_\_\_\_\_\_\_\_\_\_\_\_\_\_\_\_\_\_\_\_\_\_\_\_\_\_\_

\_\_\_\_\_\_\_\_\_\_\_\_\_\_\_\_\_\_\_\_\_\_\_\_\_\_\_\_\_\_\_\_\_\_\_\_\_\_\_\_\_\_\_\_\_\_\_\_\_\_\_\_\_\_\_\_\_\_\_\_\_\_\_\_\_\_\_\_\_\_\_\_\_\_\_\_\_\_\_\_

протокол  $\mathbb{N}_2$   $\qquad \text{or} \quad \text{\Leftrightarrow} \qquad \qquad \text{or} \qquad \qquad \text{or} \qquad \text{or}$ 

Заведующий кафедрой \_\_\_\_\_\_\_\_\_\_\_\_\_\_\_\_\_\_\_/ \_\_\_\_\_\_\_\_\_\_\_\_\_Ф.И.О./

Дополнения и изменения, внесенные в рабочую программу дисциплины, утверждены на заседании кафедры

\_\_\_\_\_\_\_\_\_\_\_\_\_\_\_\_\_\_\_\_\_\_\_\_\_\_\_\_\_\_\_\_\_\_\_\_\_\_\_\_\_\_\_\_\_\_\_\_\_\_\_\_\_\_\_\_\_\_\_\_\_\_\_\_\_\_\_\_\_\_\_\_\_\_\_\_ \_\_\_\_\_\_\_\_\_\_\_\_\_\_\_\_\_\_\_\_\_\_\_\_\_\_\_\_\_\_\_\_\_\_\_\_\_\_\_\_\_\_\_\_\_\_\_\_\_\_\_\_\_\_\_\_\_\_\_\_\_\_\_\_\_\_\_\_\_\_\_\_\_\_\_\_\_\_\_

протокол  $\mathcal{N}_2$  \_\_\_\_ от «\_\_\_\_» \_\_\_\_\_\_\_ 20 г.

Заведующий кафедрой \_\_\_\_\_\_\_\_\_\_\_\_\_\_\_\_\_\_\_/ \_\_\_\_\_\_\_\_\_\_\_\_\_Ф.И.О./

Дополнения и изменения, внесенные в рабочую программу дисциплины, утверждены на заседании кафедры

\_\_\_\_\_\_\_\_\_\_\_\_\_\_\_\_\_\_\_\_\_\_\_\_\_\_\_\_\_\_\_\_\_\_\_\_\_\_\_\_\_\_\_\_\_\_\_\_\_\_\_\_\_\_\_\_\_\_\_\_\_\_\_\_\_\_\_\_\_\_\_\_\_\_\_\_ \_\_\_\_\_\_\_\_\_\_\_\_\_\_\_\_\_\_\_\_\_\_\_\_\_\_\_\_\_\_\_\_\_\_\_\_\_\_\_\_\_\_\_\_\_\_\_\_\_\_\_\_\_\_\_\_\_\_\_\_\_\_\_\_\_\_\_\_\_\_\_\_\_\_\_\_\_\_\_\_ \_\_\_\_\_\_\_\_\_\_\_\_\_\_\_\_\_\_\_\_\_\_\_\_\_\_\_\_\_\_\_\_\_\_\_\_\_\_\_\_\_\_\_\_\_\_\_\_\_\_\_\_\_\_\_\_\_\_\_\_\_\_\_\_\_\_\_\_\_\_\_\_\_\_\_\_\_\_\_,

протокол  $\mathcal{N}_2$  \_\_\_\_\_ от «\_\_\_\_\_» \_\_\_\_\_\_\_\_\_\_\_\_ 20 \_ г.

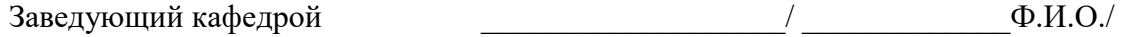

#### **Список документов и материалов**

- 1. Перечень планируемых результатов обучения по дисциплине, соотнесенных с установленными в образовательной программе индикаторами достижения компетенций
- 2. Цель и место дисциплины в структуре образовательной программы
- 3. Содержание рабочей программы (объем дисциплины, типы и виды учебных занятий, учебно-методическое обеспечение самостоятельной работы обучающихся)
- 4. Фонд оценочных средств по дисциплине

4.1. Перечень компетенций и индикаторов достижения компетенций с указанием соотнесенных с ними запланированных результатов обучения по дисциплине. Описание критериев и шкал оценивания результатов обучения по дисциплине.

4.2. Типовые контрольные задания или иные материалы, необходимые для оценивания результатов обучения по дисциплине, соотнесенных с установленными в образовательной программе индикаторами достижения компетенций. Методические материалы, определяющие процедуры оценивания результатов обучения по дисциплине.

5. Учебно-методическое и информационное обеспечение дисциплины

5.1. Перечень основной и дополнительной учебной литературы, необходимой для освоения дисциплины

5.2. Перечень ресурсов информационно-телекоммуникационной сети «Интернет» и программного обеспечения, необходимых для освоения дисциплины, включая профессиональные базы данных и информационные справочные системы

6. Материально-техническая база, необходимая для осуществления образовательного процесса по дисциплине

#### **1. Перечень планируемых результатов обучения по дисциплине, соотнесенных с установленными в образовательной программе индикаторами достижения компетенций**

По итогам освоения дисциплины обучающийся должен достичь следующих результатов обучения:

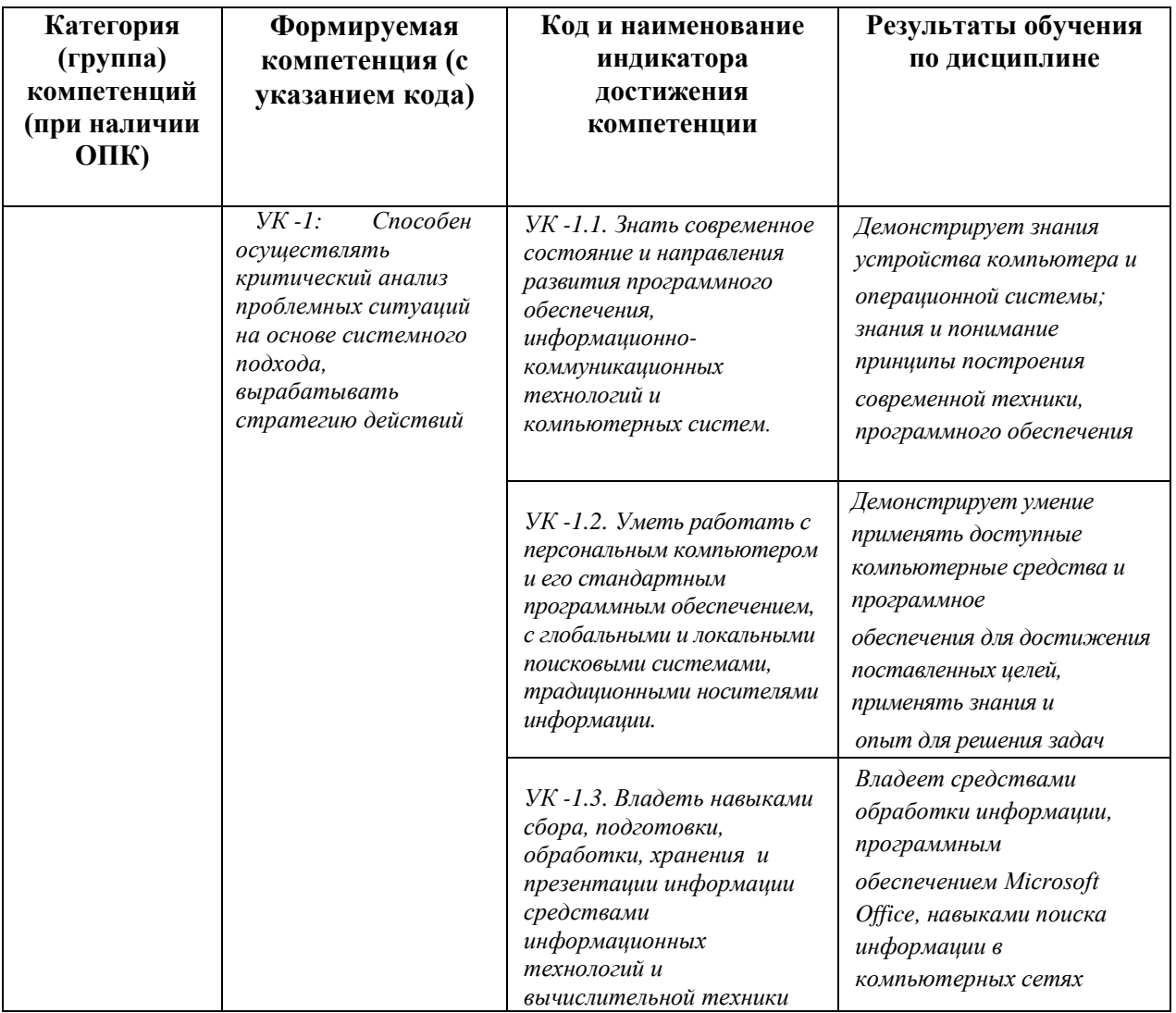

# **2. Цель и место дисциплины в структуре образовательной программы**

Дисциплина «Информатика» относится к *обязательной* части.

Дисциплина изучается на 1 курсе в первом семестре

Цели изучения дисциплины: воспитание информационной культуры и компьютерной грамотности у обучающихся

Для освоения дисциплины обучающиеся используют знания, умения, навыки, способы деятельности и установки, сформированные в ходе изучения математики и информатики в школьном курсе.

# **3. Содержание рабочей программы (объем дисциплины, типы и виды учебных занятий, учебно-методическое обеспечение самостоятельной работы обучающихся)**

Содержание рабочей программы представлено в Приложении № 1.

#### **4.1. Перечень компетенций и индикаторов достижения компетенций с указанием соотнесенных с ними запланированных результатов обучения по дисциплине. Описание критериев и шкал оценивания результатов обучения по дисциплине.**

УК -1: Способен осуществлять критический анализ проблемных ситуаций на основе системного подхода, вырабатывать стратегию действий

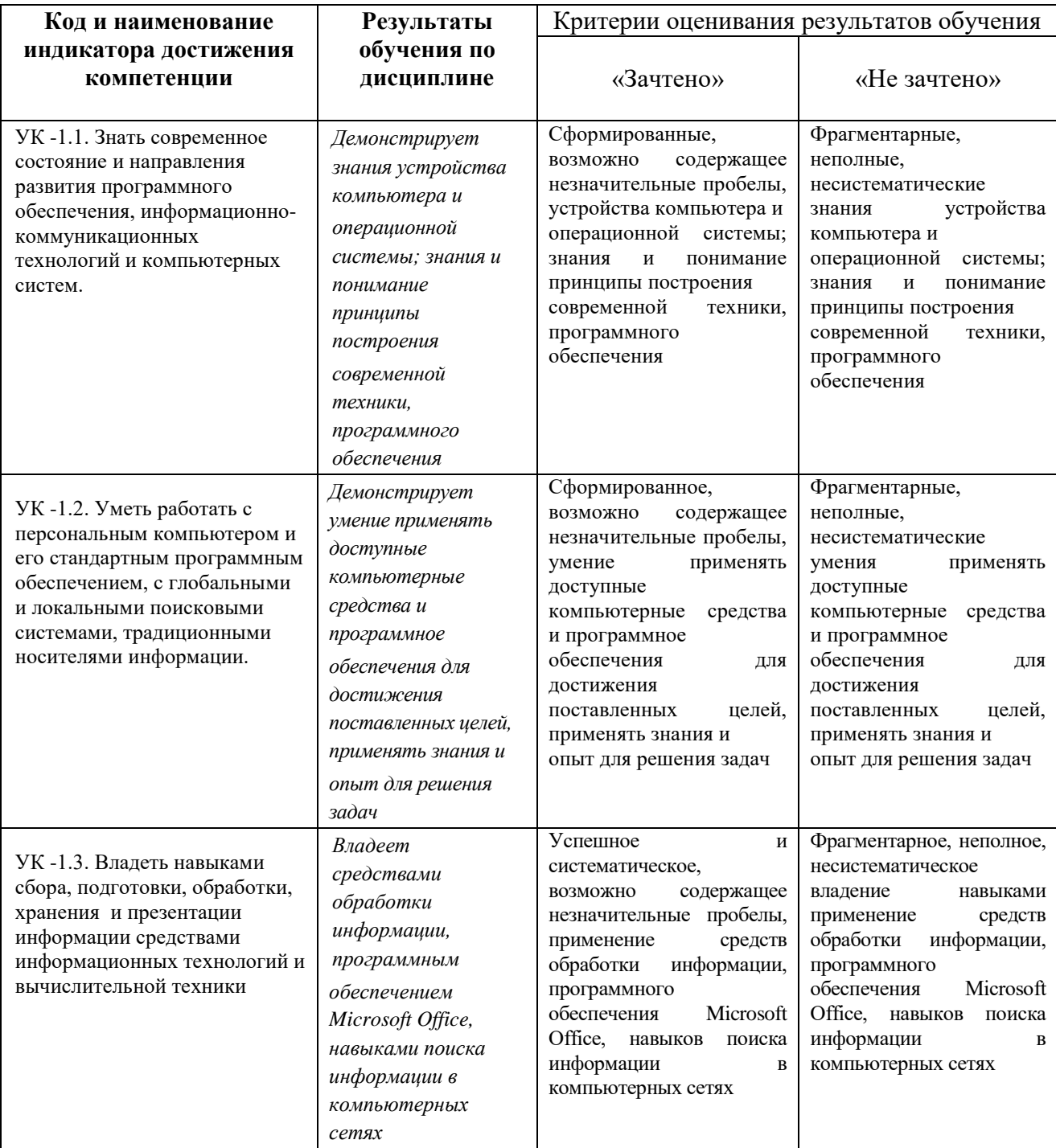

**4.2. Типовые контрольные задания или иные материалы, необходимые для оценивания результатов обучения по дисциплине, соотнесенных с установленными в образовательной программе индикаторами достижения компетенций. Методические материалы, определяющие процедуры оценивания результатов обучения по** 

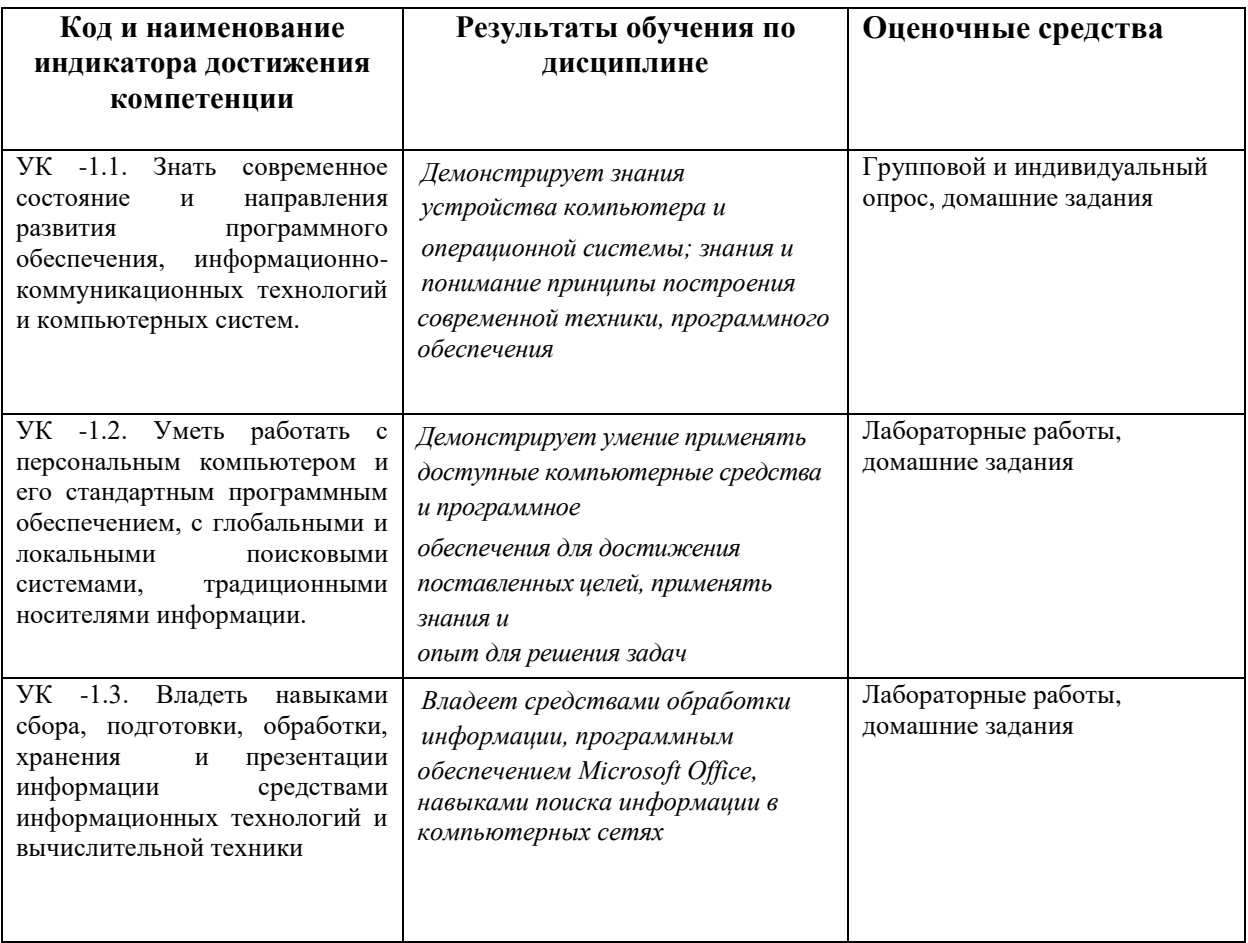

Критериями оценивания при *модульно-рейтинговой системе* являются баллы, которые выставляются преподавателем за виды деятельности (оценочные средства) по итогам изучения модулей (разделов дисциплины), перечисленных в рейтинг-плане дисциплины (*для зачета:* текущий контроль – максимум 50 баллов; рубежный контроль – максимум 50 баллов, поощрительные баллы – максимум 10).

Шкалы оценивания:

*для зачета:*

зачтено – от 60 до 110 рейтинговых баллов (включая 10 поощрительных баллов), не зачтено – от 0 до 59 рейтинговых баллов).

#### **Рейтинг – план дисциплины**

Информатика

(название дисциплины согласно рабочему учебному плану) направление/специальность 37.05.01. Клиническая психология курс 1, семестр 1

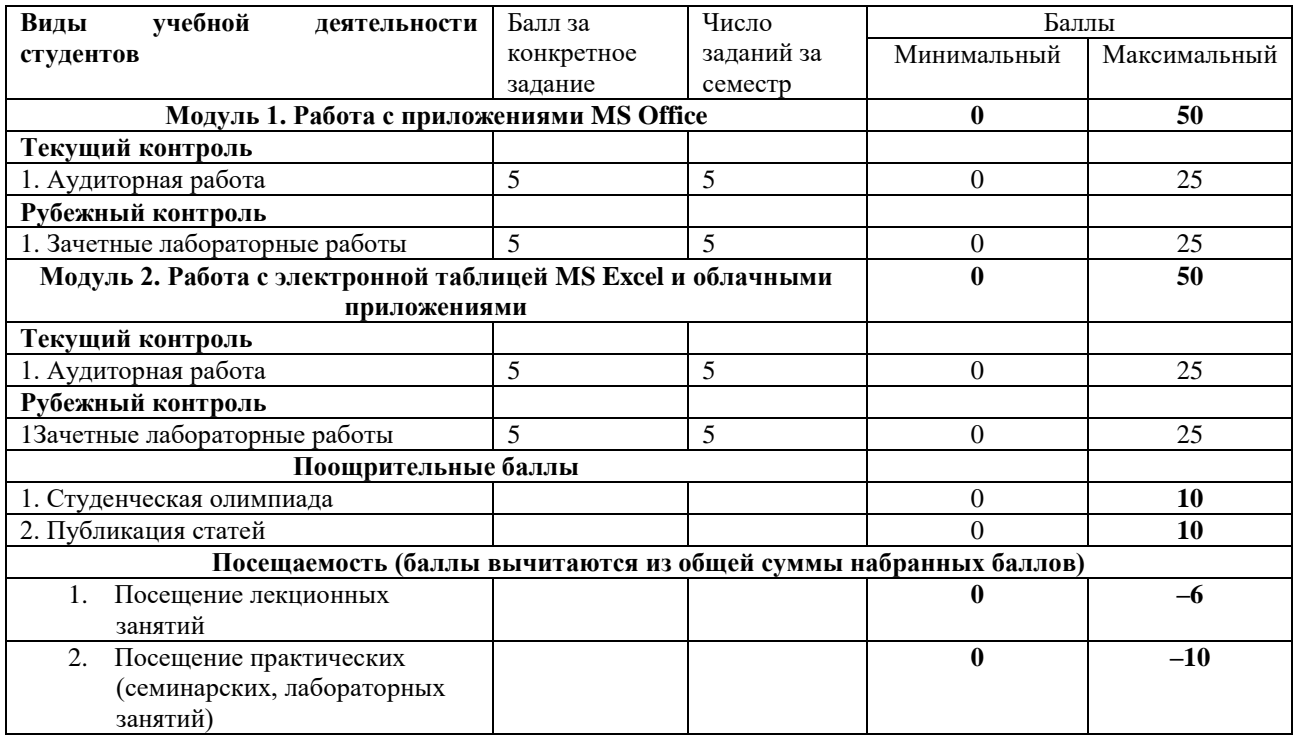

#### **Типовые задания для самостоятельных (домашних) и аудиторных работ**

1. Создать в EXCEL таблицу «Прайс» по какому-то виду товара. В таблице используется абсолютная адресация, формулы, функции наибольшего значения, наименьшего, среднего. Уметь делать сортировку, фильтр.

2.. Создать в WORD книгу: использование буквицы, колонтитулов, алфавитного указателя, оглавления, таблиц, колонок, нумерованного списка несколько уровней вложения, вставка различных объектов, форматирование текста.

3. Создать в EXCEL таблицу, в которой с помощью функции ЕСЛИ будет рассчитываться премия сотрудников фирмы в зависимости от стажа. Задано несколько условий

4. Перевести число из любой системы счисления в любую с заданной точностью.

5. Вычислить логическое выражение.

#### **Типовые вопросы для самоподготовки**

- 1. Объект информатики.
- 2. История развития информатики и информационных технологий.
- 3. Категории информатики.
- 4. Аксиоматика информатики.
- 5. Общая характеристика архитектуры ЭВМ.
- 6. Состав ПК.
- 7. Виды памяти в ЭВМ.
- 8. Оперативные запоминающие устройства и постоянные запоминающие устройства.
- 9. Внешние запоминающие устройства ЭВМ.
- 10. Внешние устройства ЭВМ.
- 11. Мониторы. Виды. Принципы работы. Преимущества и недостатки.
- 12. Средства копирования и размножения документов.
- 13. Принтеры. Виды. Принципы работы. Преимущества и недостатки.
- 14. Сканеры. Виды. Принципы работы. Преимущества и недостатки.
- 15. Архиваторы.
- 16. Вирусы. Антивирусы.
- 17. Пакеты прикладных программ.
- 18. Глобальная информационная сеть ИНТЕРНЕТ.
- 19. Локальные компьютерные сети.
- 20. Excel. Построение диаграмм, гистограмм.
- 21. Excel. Функция ЕСЛИ.
- 22. Excel. Абсолютная и относительная ссылки.
- 23. Word. Редактирование документов.
- 24. Word. Работа без мыши. Горячие клавиши.
- 25. Работа с облачными приложениями.
- 26. Разработка форм для проведения опросов.
- 27. Разработка сайтов с помощью конструкторов

#### **Лабораторные работы**

#### **Лабораторная работа 1. Текстовый редактор WS Word.**

На протяжении 4 лет обучения в бакалавриате студенту предстоит выполнить достаточное количество работ, начиная от рефератов, эссе и курсовых и заканчивая ВКР, которые необходимо оформить с использованием текстового редактора. Традиционно для этих целей используется MS Word. Лабораторная работа предполагает оформление подобной работы с учетом требований ГОСТ 7.32–2001, ГОСТ 7.1-2003.

Содержание принципиально не важно, оценивается способность правильного оформления. Работа должна содержать:

Титульный лист

Оглавление / содержание

Введение с актуальностью, целями и задачами, предметом и объектом исследования

Главы и параграфы

Заключение

Список литературы

Оформление титульного листа можно посмотреть на сайте БашГУ

Оглавление должно быть составлено автоматически с помощью стилевого оформления.

Заголовки должны быть оформлены соответствующими стилями.

По ГОСТу размеры полей:

- правое  $-10$  мм;
- левое 30 мм;
- нижнее 20 мм;
- верхнее  $20$  мм.

### Шрифт текста — Times New Roman;

- Кегель основного текста 14, в сносках 12;
- Интервал основного текста 1,5, в сносках 1;
- Переносы нужно отключить;
- Цвет теста черный;
- Размер красной строки 1,25 см.

Основной текст работы выравнивается по ширине.

В тексте работы должны обязательно присутствовать: минимум одна таблица, минимум один рисунок, вставленный из файла, минимум один рисунок, созданный средствами Word (например организационная диаграмма), обычные сноски.

Кегель в тесте таблиц – 12

Название таблицы должно располагаться сверху и слева

Если таблица взята из источника, то внизу должна быть сноска

На таблицу в тексте нужно сослаться, например можно написать «как видно из таблицы 1, …»

Нумерация страниц – по середине, внизу, начинается со второй страницы.

Создаются колонтитулы четных и нечетных станиц вверху страницы. На четных указывается фамилия, инициалы и номер группы обучающегося, на нечетной – «Лабораторная работа № 1».

# **Лабораторная работа 2. Табличный процессор MS Excel. Логические функции.**

Лабораторная работа заключается в использовании логических функций MS. Excel.

Вариант задания. Составить таблицу по льготным выплатам (ФИО, льгота, сумма). Предусмотреть следующую обработку: ветеран - 1500 р., заслуженный деятель – 1000 р., пенсионер - 700 р. Ввести не менее 5 записей.

### **Лабораторная работа 3. Табличный процессор MS Excel. Логические функции.**

Лабораторная работа заключается в использовании абсолютных и относительных ссылок MS Excel и проведении простейших вычислений.

Вариант задания . Составить таблицу по вычислению цены билета (10 штук) со следующими полями: маршрут (например Уфа -Москва), направление (северное-с, южное -ю), протяженность (L), цена билета(=L\*tf\*1.5 если направление северное или если протяженность больше 850,  $=L^*$ tf если направление южное, $=L^*$ tf<sup>\*</sup>1.2 если любое другое), где tf –тариф за километр (в одной ячейке вне таблицы),

### **Лабораторная работа 4. Табличный процессор MS Excel. Математические вычисления**.

Лабораторная работа заключается в использовании встроенных функций обработки матрицц, построении графиков функций и использовании надстройки «Подбор параметра»

Решить уравнение вида  $f(x) = 0$  с помощью надстройки MS EXCEL «Подбор параметра».

Построить график функции  $f(x)$  средствами MS EXCEL на отрезке [-5; 5]. Отрезок разбить на 20 частей.

 $x + ln(x + 5.5) - 0.5 = 0$ 

Решить СЛАУ вида **Аx**=**b** с помощью обратной матрицы и методом Крамера, используя функции MS EXCEL обработки матриц.

Матрица **A** и вектор **b** определяются из следующих условий:

  $\overline{\phantom{a}}$  $\overline{\phantom{a}}$  $\overline{\phantom{a}}$ Ι  $\backslash$  $\overline{\phantom{a}}$ I I I l  $\int$ ln(n<sup>2</sup> – =  $\overline{\phantom{a}}$  $\overline{\phantom{a}}$  $\overline{\phantom{a}}$ Ι Ι  $\overline{\phantom{a}}$ I I I l ſ  $-0,1n$   $0,9n$   $0,2n-1,7$  3- $-1,8$  2,6  $-0,4n$  1  $-0,2n$  0,6  $+3,2$  1- $-2$   $0,4n+0,2$   $0,7n$   $0,5n A =$ *n n n e n n*  $e^{\sqrt{n}}/n$  $(n^2-0.5n)$  $n$  0,9 $n$  0,2 $n-1,7$  3-0,6 $n$  $n-1,8$   $2,6-0,4n$   $1-0,2n$   $0,6-0,8n$  $n$   $0,5n$   $0,3n+3,2$   $1-0,1n$  $n-2$  0,4n + 0,2 0,7n 0,5n 0,1 2  $ln(n)$  $ln(n^2 - 0.5n)$ ,  $2-0,1n$  0,9n 0,2n-1,7 3-0,6  $0,8n-1,8$   $2,6-0,4n$   $1-0,2n$   $0,6-0,8$  $0,1n$   $0,5n$   $0,3n+3,2$   $1-0,1$  $0.6n - 2$   $0.4n + 0.2$   $0.7n$   $0.5n - 2$ **A b** где *n* – номер варианта.

### **Лабораторная работа 5. Табличный процессор MS Excel. Сводные таблицы**

Создайте таблицу, содержащую не менее 6 полей и не менее 20 записей. Сделайте сортировку на трех уровнях, Сформируйте условия отбора с помощью формы данных. Получите промежуточные итоги. Постройте сводную таблицу.

Вариант

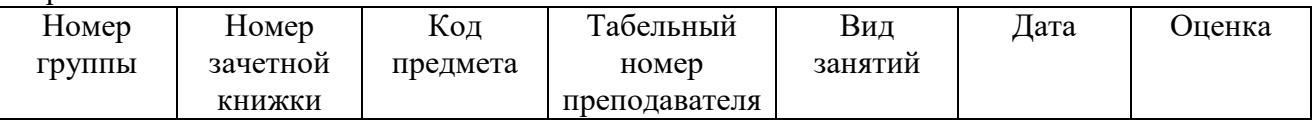

Сортировка по табельному номеру преподавателя, по номеру группы, по коду предмета

Условия отбора: для указанного преподавателя – выбрать сведения о сдаче экзамена на положительную оценку; для указанной группы получить сведения о неудовлетворительной сдаче экзамена по указанному предмету.

Промежуточные итоги: средний балл группы; средний балл по каждому предмету по всем группам; Построить сводную таблицу по учебным группам и подвести итоги по виду занятий, вычисляя средний балл.

**Лабораторная работа 6.** Работа с облачными текстовыми редакторами и электронными таблицами. Создать аккаунт Яндекс (при отсутствии). Создать документ и отформатировать его согласно требованиям. Создать формы для проведения опросов в социальных сетях. (Яндекс формы)

### **Лабораторная работа 7. Работа с конструкторами сайтов.**

Разработать персональный сайт в приложении конструкторе.

**Лабораторная работа 8**. Разработка интерактивной презентации в облачном приложении prezi.com.

Создать структурированную презентацию типа «lesson plan». Количество слайдов не менее 5-ти. Использовать интерактивные элементы такие как картинки, видео, диаграммы, иконки, и т.п.

Темы презентаций:

- 1. Форматирование документов в MS Word. Стили. Создание и применение.
- 2. Правка текстовых документов средствами MS Word.
- 3. Создание, редактирование таблиц в MS Word. Автоформат.
- 4. Работа со списками в MS Word.
- 5. Создание и редактирование диаграмм в MS Word.
- 6. Работа с формулами в MS Word.
- 7. Импорт рисунков и создание графических объектов WordArt.
- 8. Работа с полями и выполнение расчетов в таблицах.
- 9. Разметка страницы в редакторе MS Word.
- 10. Редактирование больших документов в MS Word. Создание оглавлений и закладок.

#### **Критерии оценки лабораторных работ (в баллах***)*

*5 баллов выставляется студенту, если лабораторная работа выполнена без ошибок и сдана вовремя, на дополнительные вопросы даны исчерпывающие ответы ;* 

*4 балла выставляется студенту, если в лабораторной работе имеются незначительные погрешности, в ответах на дополнительные вопросы допущены незначительные ошибки;* 

*3 балла выставляется студенту, если в лабораторной работе и в ответах на дополнительные вопросы допущены существенные ошибки, но в целом логика ответа правильная;* 

*2 балла выставляется студенту, если он демонстрирует фрагментарное понимание лабораторной работы и дополнительных вопросов, допущены существенные ошибки.* 

*1 балл выставляется студенту, если он практически демонстрирует непонимание лабораторной работы, задание выполнено неверно, можно сделать вывод о несамостоятельности выполнения, на дополнительные вопросы не дано верных ответов*

*0 баллов выставляется студенту, если лабораторная работа им не сдавалась*

Если лабораторная работа сдается через две недели после объявленного срока, то из баллов вычитается 1 балл, если три недели – то 2 балла и так далее

### **5. Учебно-методическое и информационное обеспечение дисциплины**

### **5.1. Перечень основной и дополнительной учебной литературы, необходимой для освоения дисциплины**

#### **Основная литература**:

1. Алексеев, А.П. Информатика 2015 [Электронный ресурс] : учебное пособие / А.П. Алексеев. — Электрон. дан. — Москва : СОЛОН-Пресс, 2015. — 400 с. — Режим доступа: https://e.lanbook.com/book/64921. — Загл. с экрана

2. Грошев, А.С. Информатика [Электронный ресурс] : учебник / А.С. Грошев, П.В. Закляков. — Электрон. дан. — М.: ДМК Пресс, 2018. — 672 с. — Режим доступа: https://e.lanbook.com/book/108131. — Загл. с экрана.

3. Романова, М.В. Информатика [Электронный ресурс] : учебное пособие / М.В. Романова, Е.П. Романов. — Электрон. дан. — М. : ФЛИНТА, 2017. — 190 с. — Режим доступа: https://e.lanbook.com/book/104925. — Загл. с экрана.

#### **Дополнительная литература**:

4. Алексеев, А.П. Сборник лабораторных работ по дисциплине «Информатика» для высших учебных заведений. Часть 1 [Электронный ресурс] : методические указания / А.П. Алексеев. — Электрон. дан. — М. : СОЛОН-Пресс, 2016. — 262 с. — Режим доступа: https://e.lanbook.com/book/92992. — Загл. с экрана.

5. Андреева, Н.Б. Информатика. Технология обработки данных. Табличный процессор Microsoft Office Excel. Построение диаграмм в табличном процессоре MICROSOFT OFFICE EXCEL [Электронный ресурс] : учебно-методическое пособие / Н.Б. Андреева, В.С. Дятков, С.В. Муромская. — Электрон. дан. — Пенза : ПензГТУ, 2012. — 40 с. — Режим доступа: https://e.lanbook.com/book/62770. — Загл. с экрана.

6. Грошев, А.С. Информатика: лабораторный практикум [Электронный ресурс] : учебное пособие / А.С. Грошев. — Электрон. дан. — Архангельск : САФУ, 2014. — 154 с. — Режим доступа: https://e.lanbook.com/book/96544. — Загл. с экрана.

### **5.2. Перечень ресурсов информационно-телекоммуникационной сети «Интернет» и программного обеспечения, необходимых для освоения дисциплины**

<https://elib.bashedu.ru/> - Электронная библиотечная система «ЭБ БашГУ»

<https://biblioclub.ru/> - Электронная библиотечная система «Университетская библиотека онлайн»

<https://e.lanbook.com/>- Электронная библиотечная система издательства «Лань» -

<http://www.bashlib.ru/catalogi/> - Электронный каталог Библиотеки БашГУ

[www.gpntb.ru/](http://www.gpntb.ru/) − Государственная публичная научно-техническая библиотека

[www.nlr.ru/](http://www.nlr.ru/) − Российская национальная библиотека

[www.nns.ru/](http://www.nns.ru/) − Национальная электронная библиотека

[www.rsl.ru/](http://www.rsl.ru/) − Российская государственная библиотека

[www.microinform.ru/](http://www.microinform.ru/) − Учебный центр компьютерных технологий «Микроинформ»

Офисный пакет Microsoft Office

# **6.Материально-техническая база, необходимая для осуществления**

# **образовательного процесса по дисциплине**

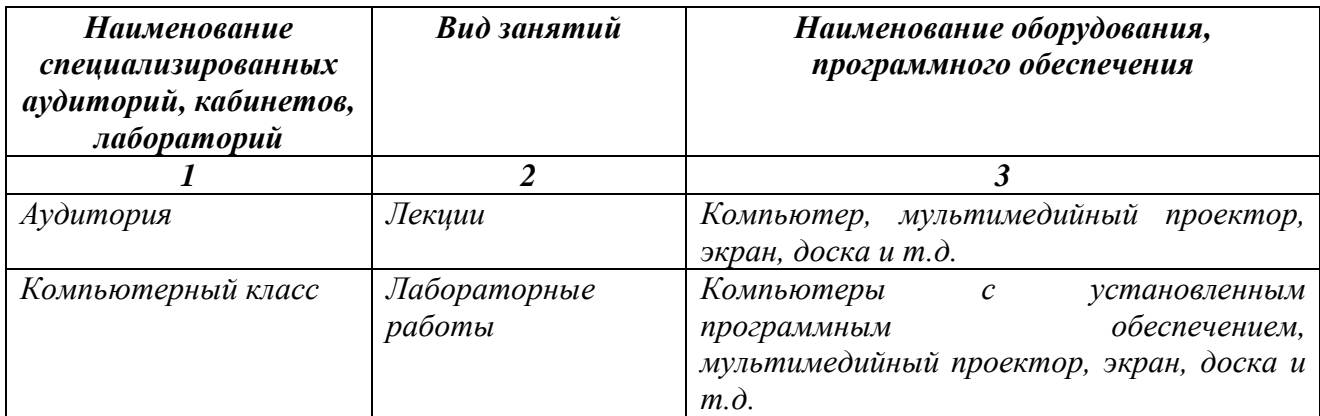

# ФГБОУ ВО «БАШКИРСКИЙ ГОСУДАРСТВЕННЫЙ УНИВЕРСИТЕТ» НАИМЕНОВАНИЕ ФИЛИАЛА НАИМЕНОВАНИЕ ФАКУЛЬТЕТА (ИНСТИТУТА)

# **СОДЕРЖАНИЕ РАБОЧЕЙ ПРОГРАММЫ**

### дисциплины информатика на первый семестр очная форма обучения

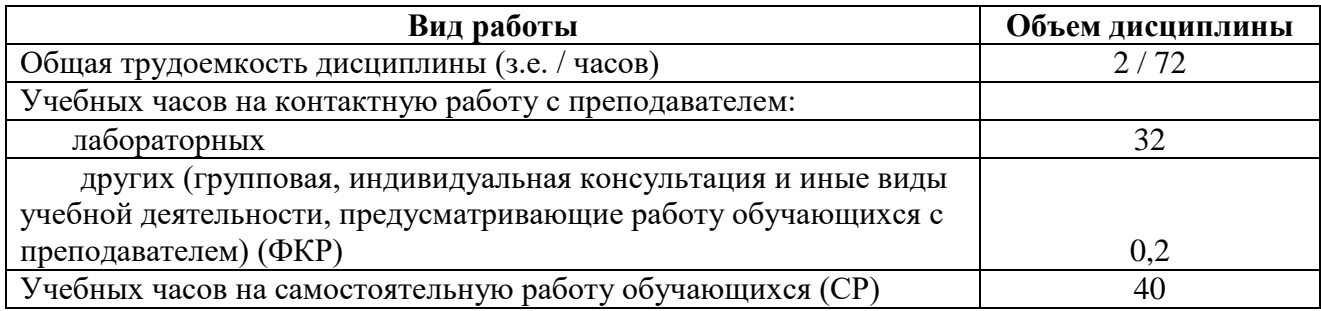

Форма(ы) контроля:

зачет первый семестр

| $N_2$<br>$\Pi/\Pi$ | Тема и содержание                                                                                                    | Форма изучения материалов: лекции,<br>практические занятия, семинарские<br>занятия, лабораторные работы,<br>самостоятельная работа и трудоемкость (в<br>часах) |                |    |    | Задания по<br>самостоятельной<br>работе студентов                                                                                                    | Форма текущего<br>контроля<br>успеваемости<br>(коллоквиумы,<br>контрольные<br>работы,<br>компьютерные |
|--------------------|----------------------------------------------------------------------------------------------------|----------------------------------------------------------------------------------------------------|----------------|----|----|----------------------------------------------------------------------------------------------------|----------------------------------------------------------------------------------------------------|
|                    |                                                                                                    | ЛК                                                                                                    | $\Pi$ P/CEM    | ЛР | CP |                                                                                                    | тесты и т.п.)                                                                                         |
| $\mathbf{1}$       | $\overline{2}$                                                                                                    | 3                                                                                                    | $\overline{4}$ | 5  | 6  | 8                                                                                                    | 9                                                                                                    |
| 1.                 | Основные понятия и<br>определения<br>информатики.<br>Программные средства<br>реализации<br>информационных<br>процессов Офисное<br>программное<br>обеспечение.<br>Текстовый редактор<br>MS Word |                                                                                                    |                | 14 | 10 | Подготовка к<br>индивидуальному<br>и групповому<br>опросу;<br>выполнение<br>домашних<br>заданий;<br>завершение<br>выполнения и<br>подготовка к<br>защите<br>лабораторных<br>работ | Индивидуальный и<br>групповой<br>опрос,<br>домашнее<br>задание,<br>лабораторные<br>работы             |
| 2.                 | Табличный процессор<br>MS Excel                                                                                                    |                                                                                                    |                | 12 | 10 | Подготовка<br>$\bf K$<br>индивидуальному<br>групповому<br>И<br>опросу;<br>выполнение<br>домашних<br>заданий;<br>завершение<br>выполнения<br>И<br>подготовка<br>К                  | Индивидуальный и<br>групповой опрос,<br>домашнее задание,<br>лабораторные<br>работы                   |

 $^{\rm 1}$  К заданиям для самостоятельной работы можно отнести, например: подготовку к индивидуальному или групповому опросу; выполнение домашних заданий; подготовку к лабораторным работам, контрольным работам, собеседованиям, коллоквиумам; изучение теоретического материала; подготовку докладов и сообщений; написание эссе, рефератов и статей; подготовку проектов и творческих заданий (выступлений, презентаций, кроссвордов и пр.) и т.д.

 $\overline{a}$ 

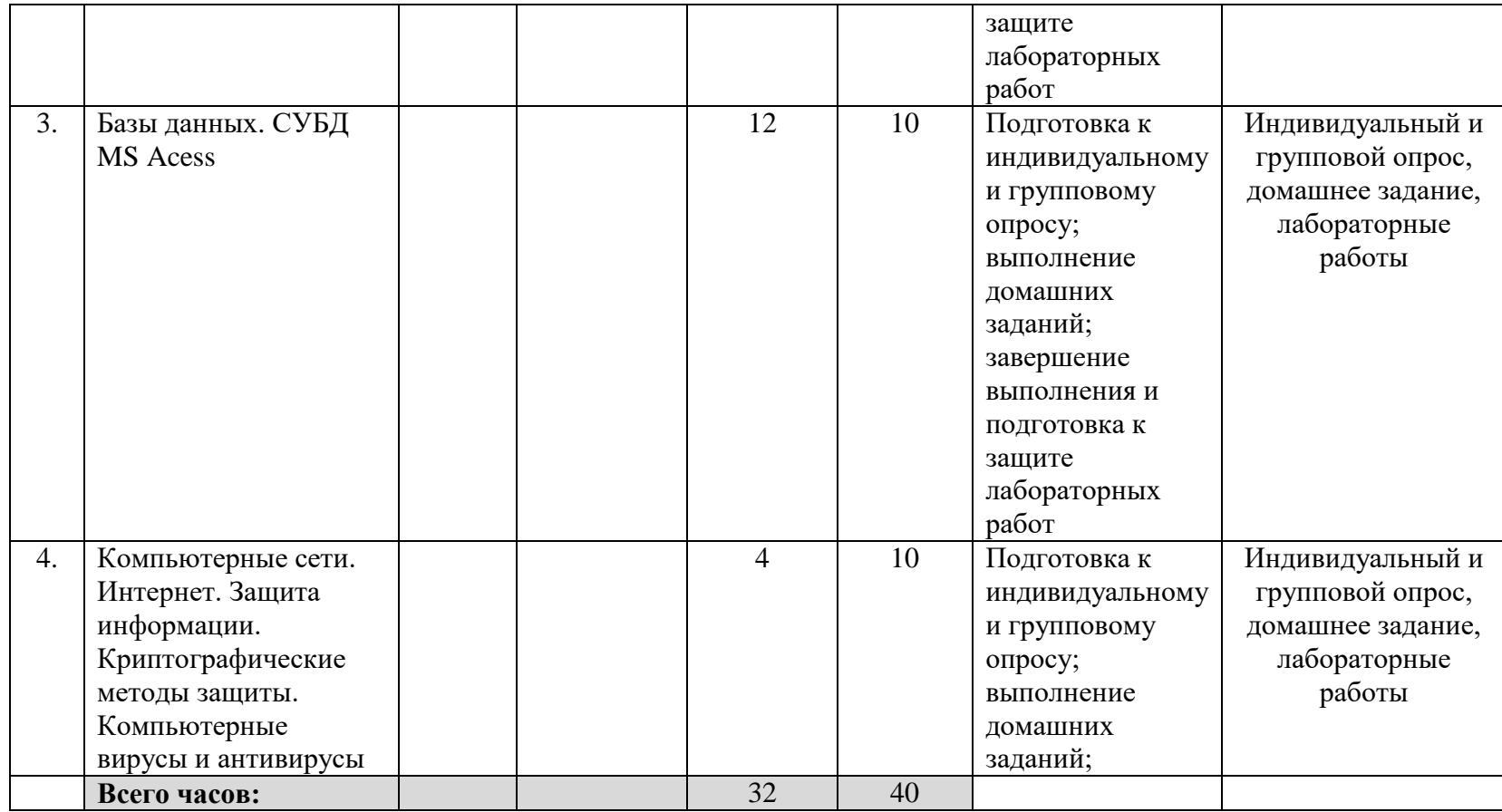